# **UNIVERSIDAD AUTÓNOMA "JUAN MISAEL SARACHO" FACULTAD DE CIENCIAS Y TECNOLOGÍA CARRERA DE INGENIERÍA CIVIL DEPARTAMENTO DE TOPOGRAFÍA Y VÍAS DE COMUNICACIÓN**

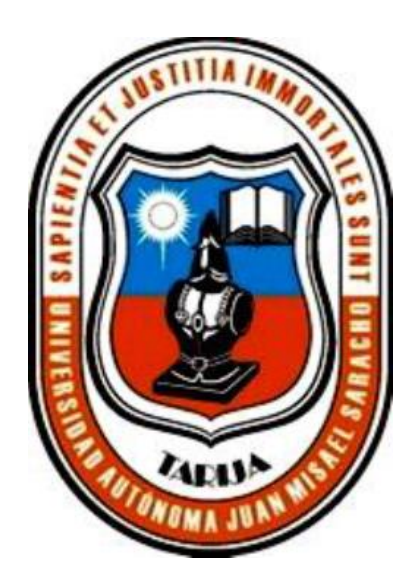

# **"APLICACIÓN DEL VISUAL BASIC PARA EL DISEÑO DEL PAVIMENTO FLEXIBLE, RÍGIDO Y DETERMINACIÓN DE EJES EQUIVALENTES UTILIZANDO LA METODOLOGÍA AASHTO"**

**Por:**

#### **IRVIN EVAR MIRANDA NAVIA**

Modalidad de graduación de Proyecto de Grado presentada a consideración de la "UNIVERSIDAD AUTÓNOMA JUAN MISAEL SARACHO", como requisito para optar el grado académico de Licenciatura en INGENIERÍA CIVIL.

**SEMESTRE I - 2019**

#### **TARIJA – BOLIVIA**

..................................................

M.Sc. Ing. Ernesto Roberto Álvarez Gozalvez

# **DECANO FACULTAD CIENCIAS Y TECNOLOGÍA**

.......................................................

M.Sc. Lic. Elizabeth Castro Figueroa

**VICEDECANA FACULTAD CIENCIAS Y TECNOLOGÍA**

**TRIBUNAL:**

...........................................

M.Sc. Ing. Marcelo Humberto Pacheco Nuñez

...........................................

Ing. Mur Lagraba Fernando Ernesto

..........................................

Ing. Rodriguez Lezana Nelzon

El tribunal calificador del presente trabajo no se solidariza con la forma, términos, modos y expresiones vertidas en el mismo, siendo estas, responsabilidad del autor.

#### **DEDICATORIA:**

Con cariño, este trabajo se lo dedico a mi familia y esposa, que me dieron su apoyo incondicional, confianza y fortaleza en todo momento y en mi formación profesional en la universidad.

#### **AGRADECIMIENTOS:**

A Dios por regalarme la vida y permitirme estar rodeado de personas valerosas, a mis padres Miguel y Dora, a mi esposa Laura que me brindaron su apoyo incondicional en la conclusión de mis estudios, a mi hija Mariana por darme fuerza y la motivación para seguir adelante, docentes: Ing. Mabel Zambrana Velasco, Ing. Edi Bustamante Arias y amigos que me brindaron su apoyo en mi conclusión de estudios.

### ÍNDICE

# CAPÍTULO 1

# **INTRODUCCIÓN**

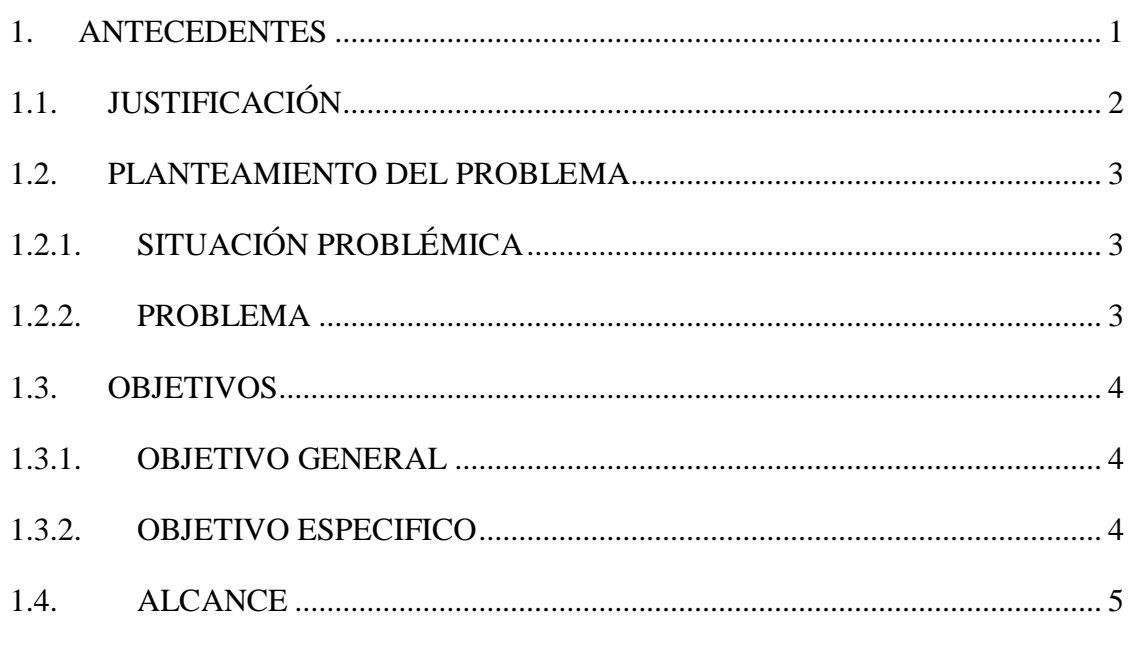

# $\operatorname{CAPÍTULO}$  2

## MARCO TEÓRICO

# Página

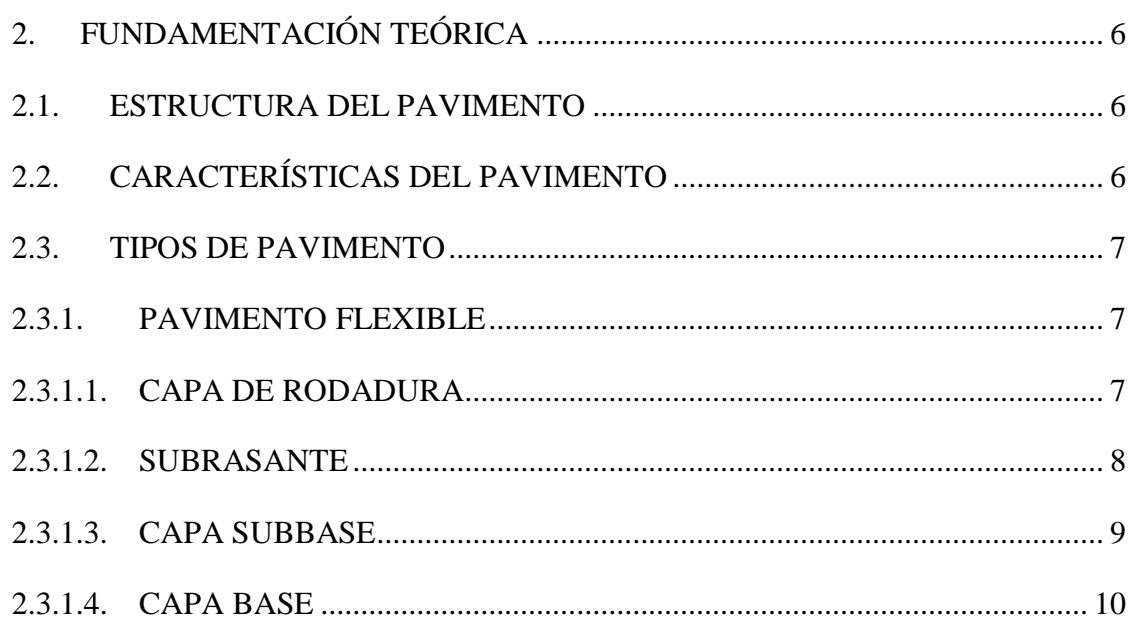

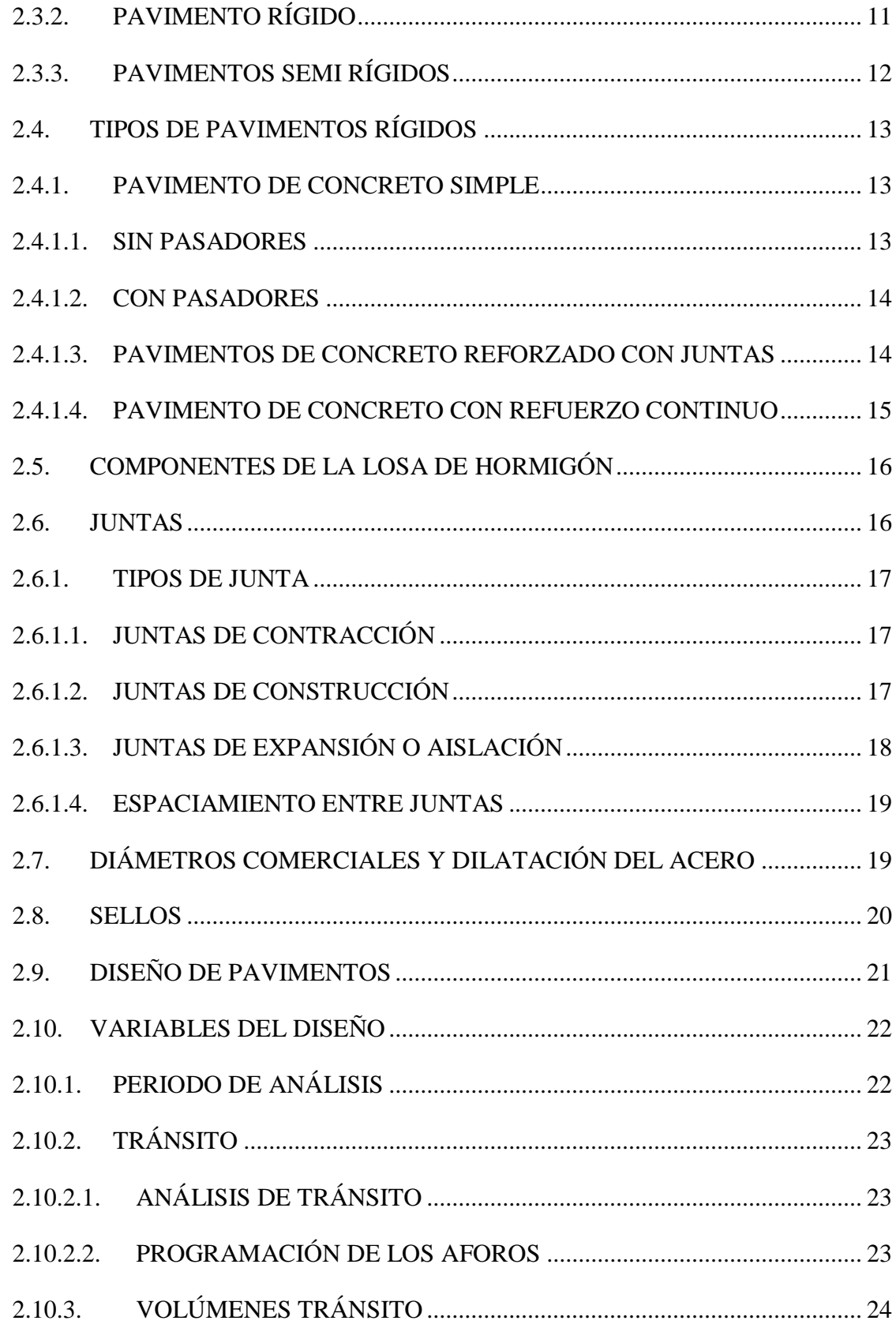

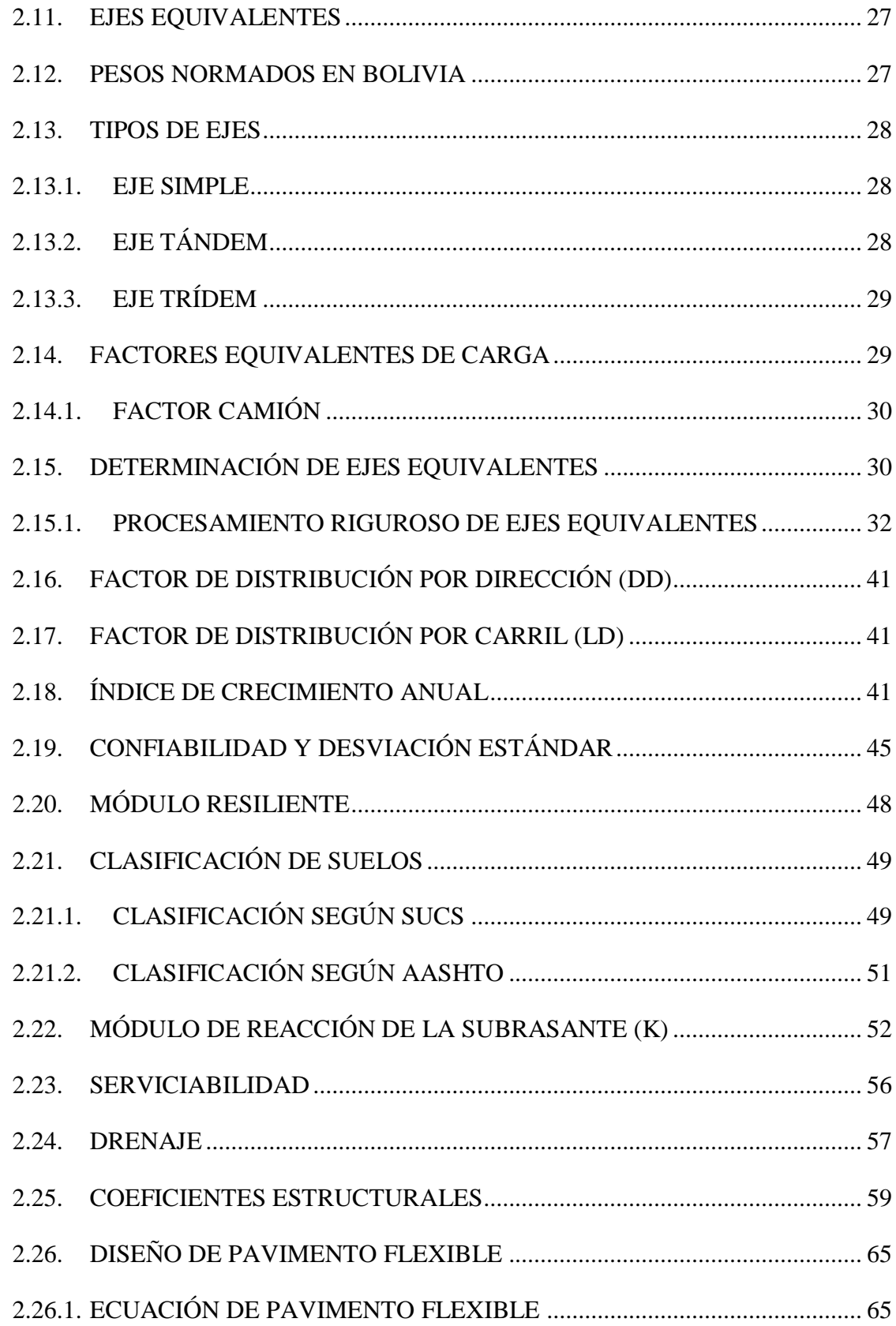

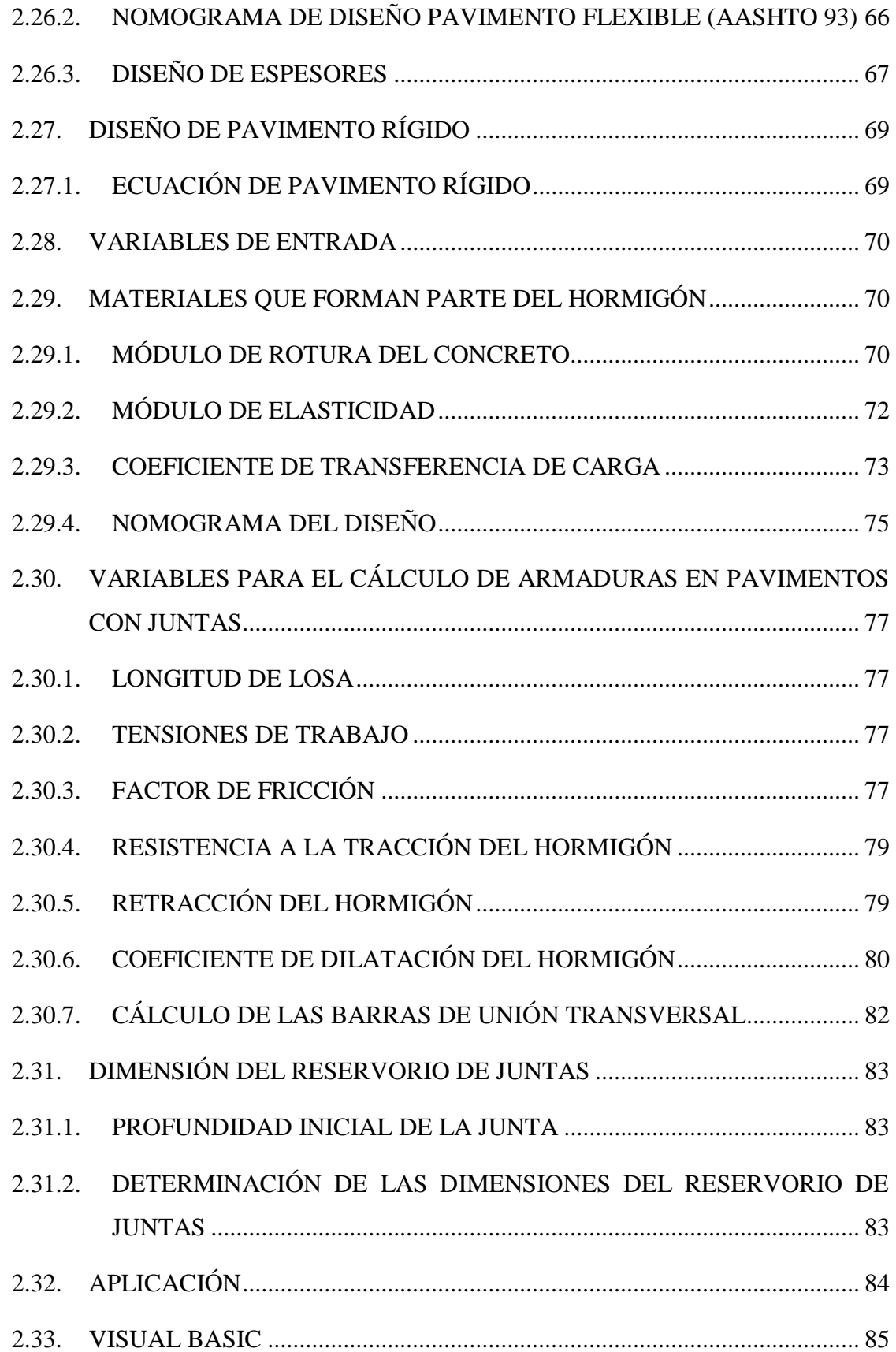

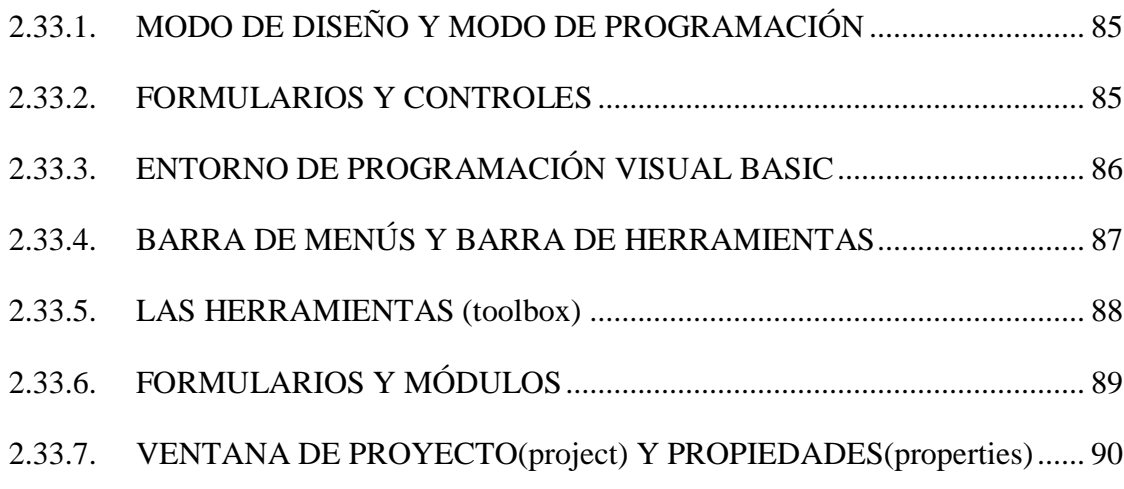

# CAPÍTULO 3

### METODOLOGÍA DE TRABAJO

# Página

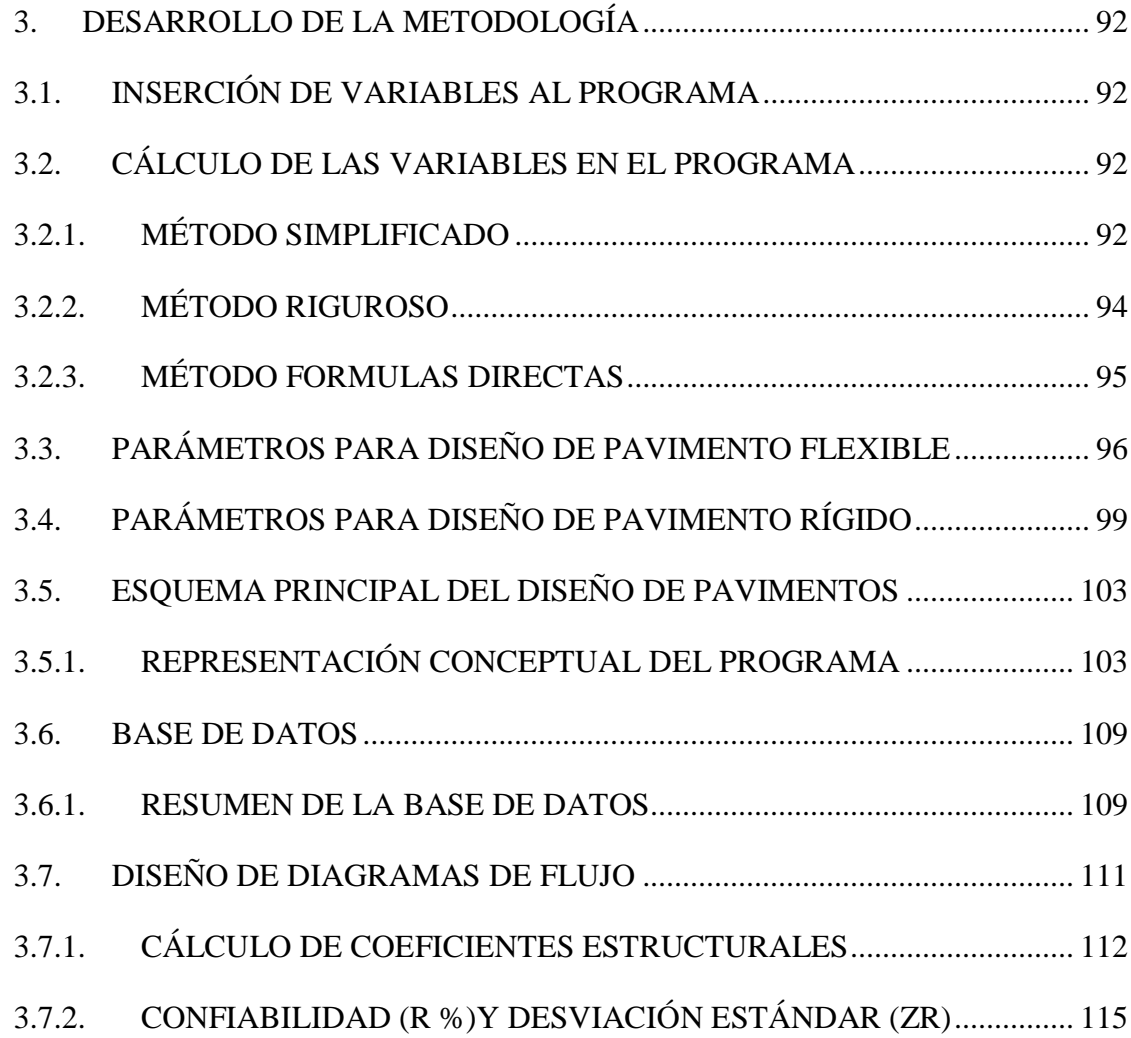

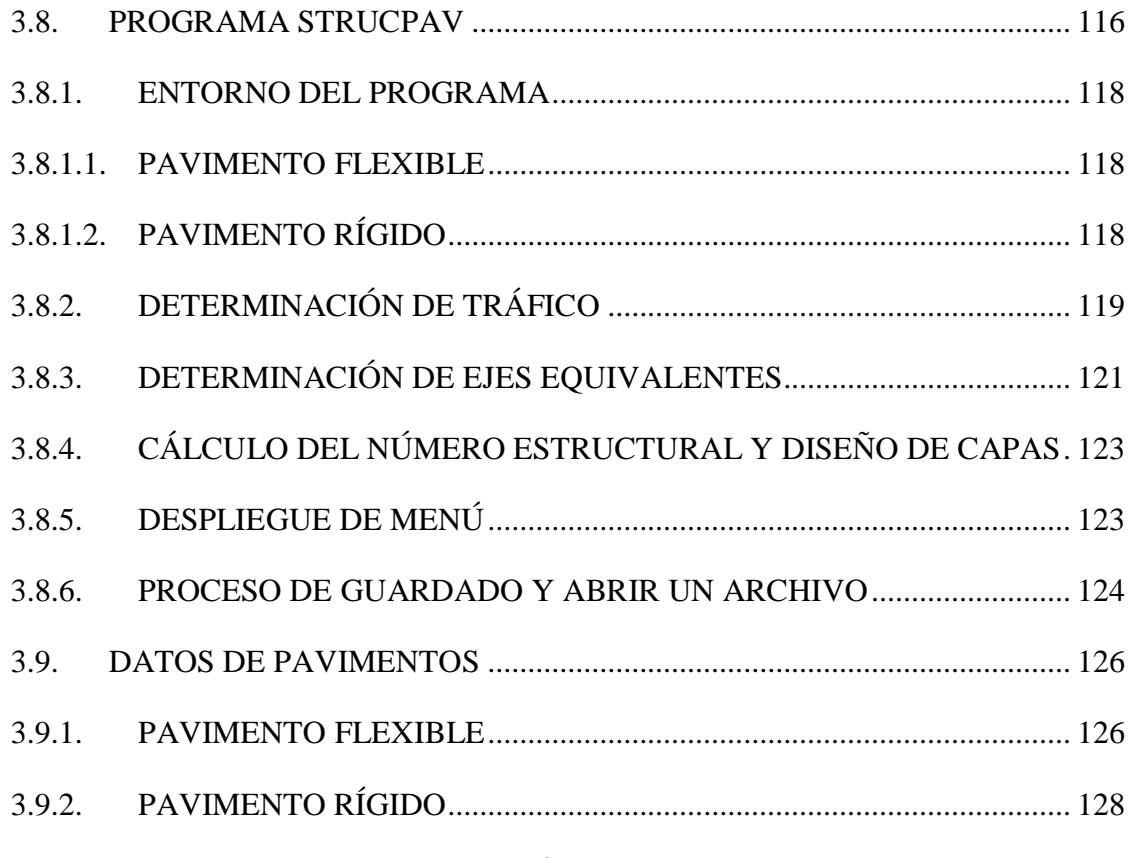

### CAPÍTULO 4

# CÁLCULOS Y ANÁLISIS DE RESULTADOS

### Página

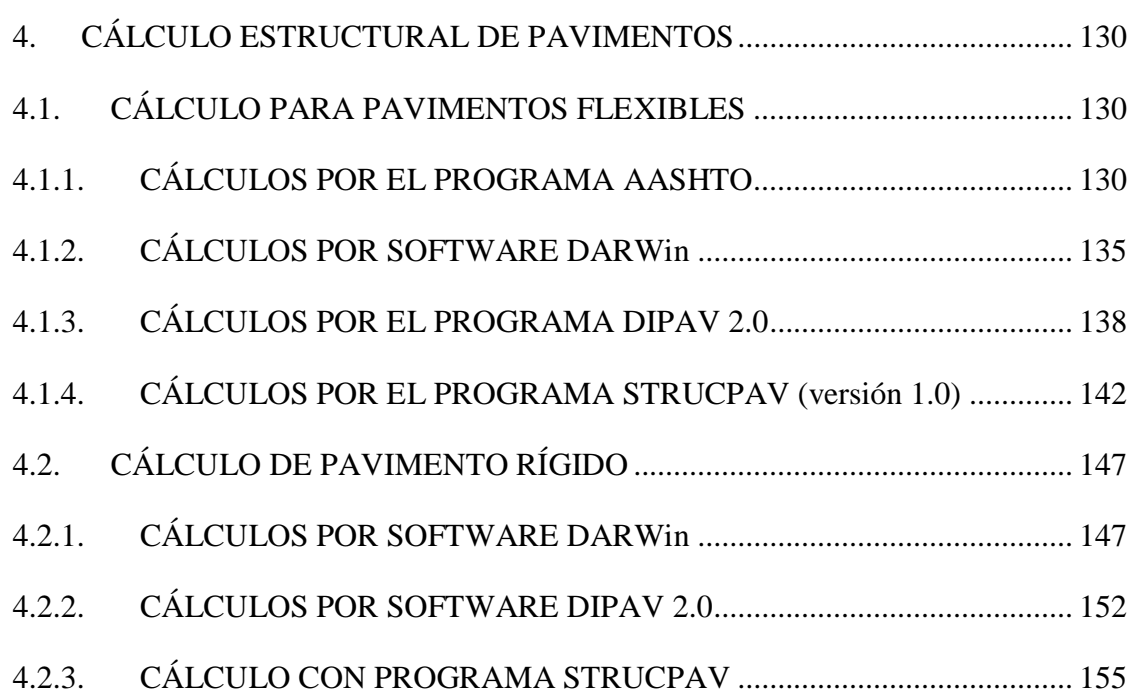

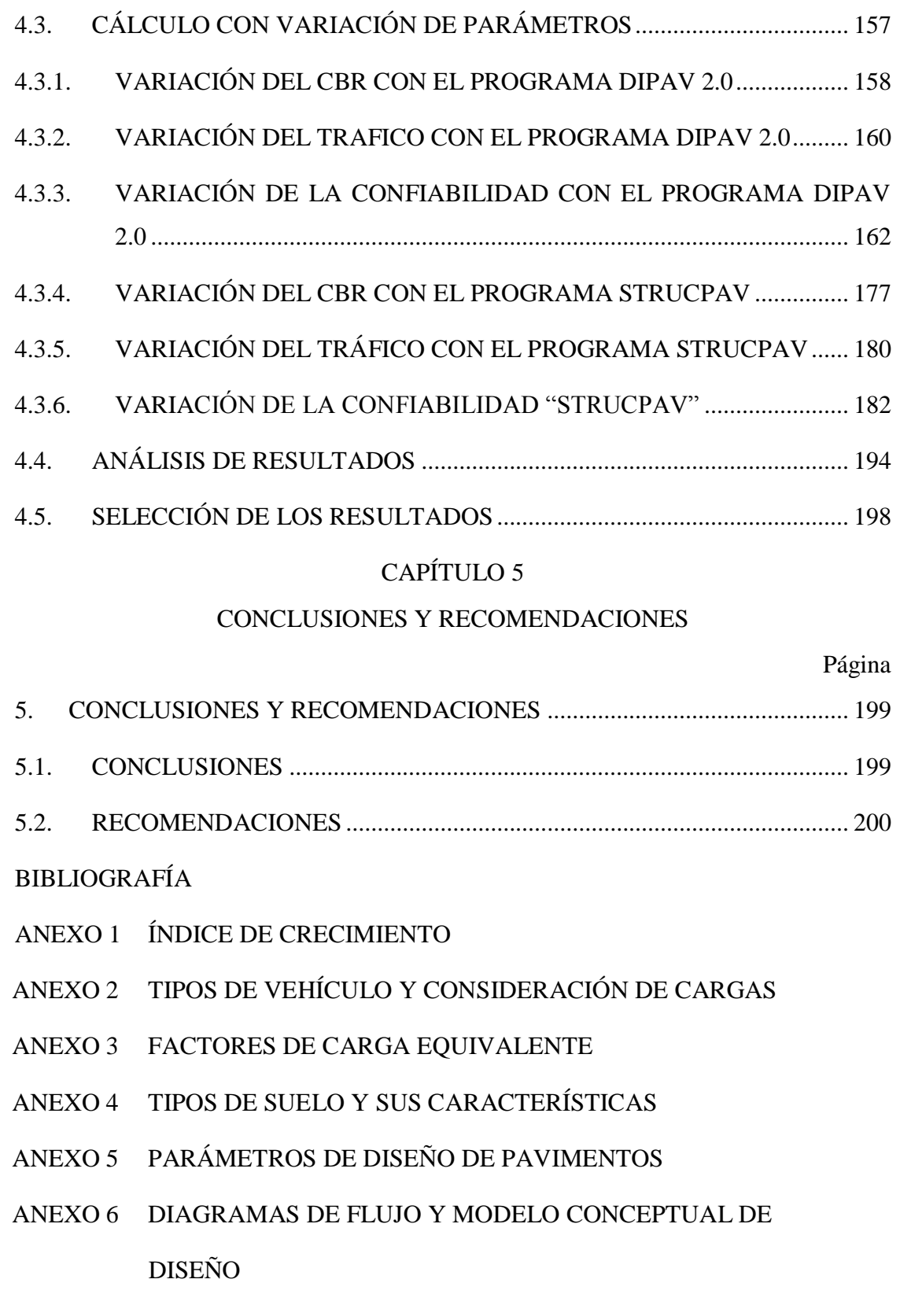

ANEXO 7 TRAMOS COMPARADOS

- ANEXO 8 CUADROS DE CÁLCULO DE VARIABLES EXTREMAS
- ANEXO 9 CÓDIGO FUENTE
- ANEXO 10 MANUAL DIGITAL DE USUARIO

#### ÍNDICE DE FIGURAS

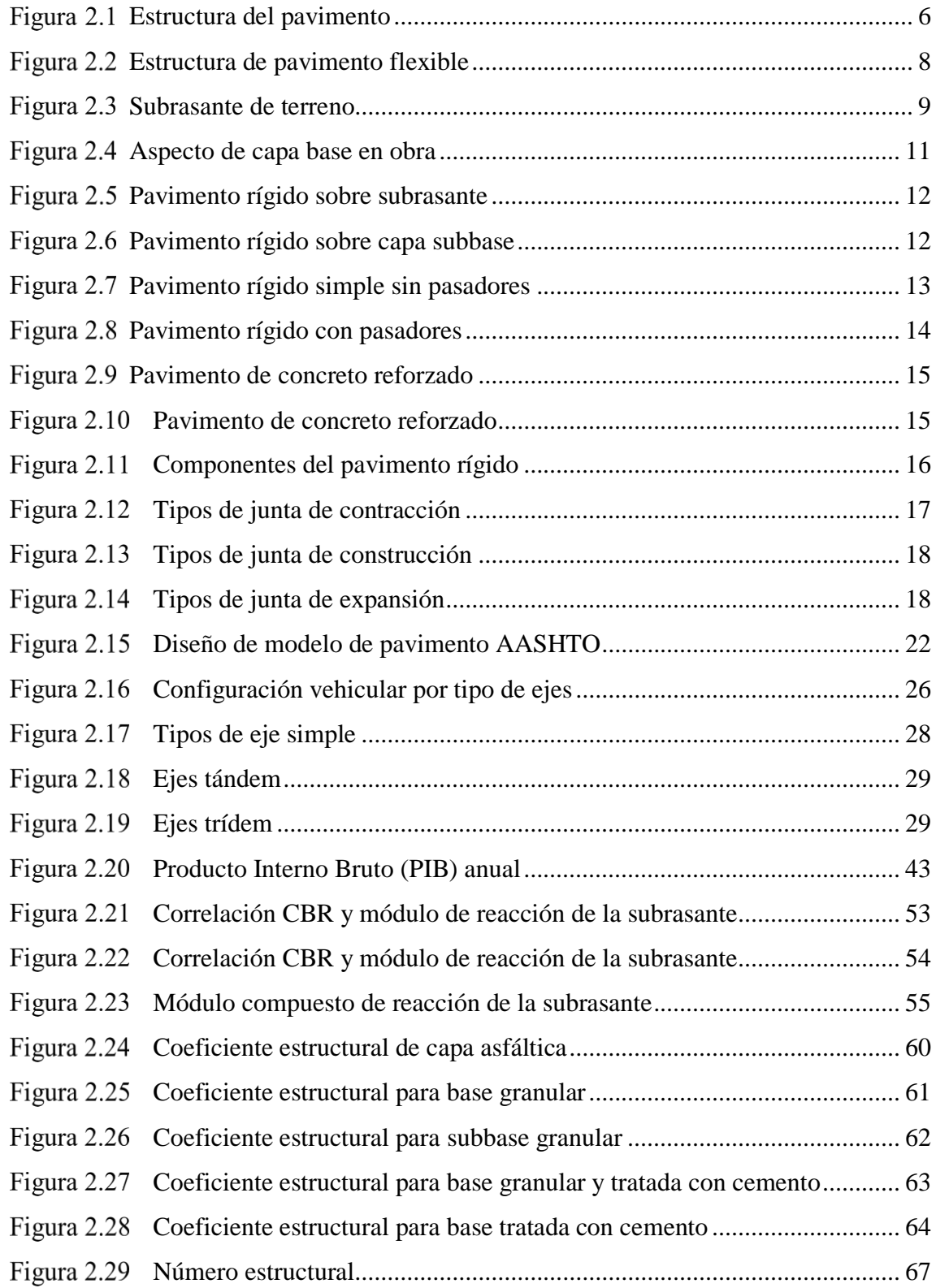

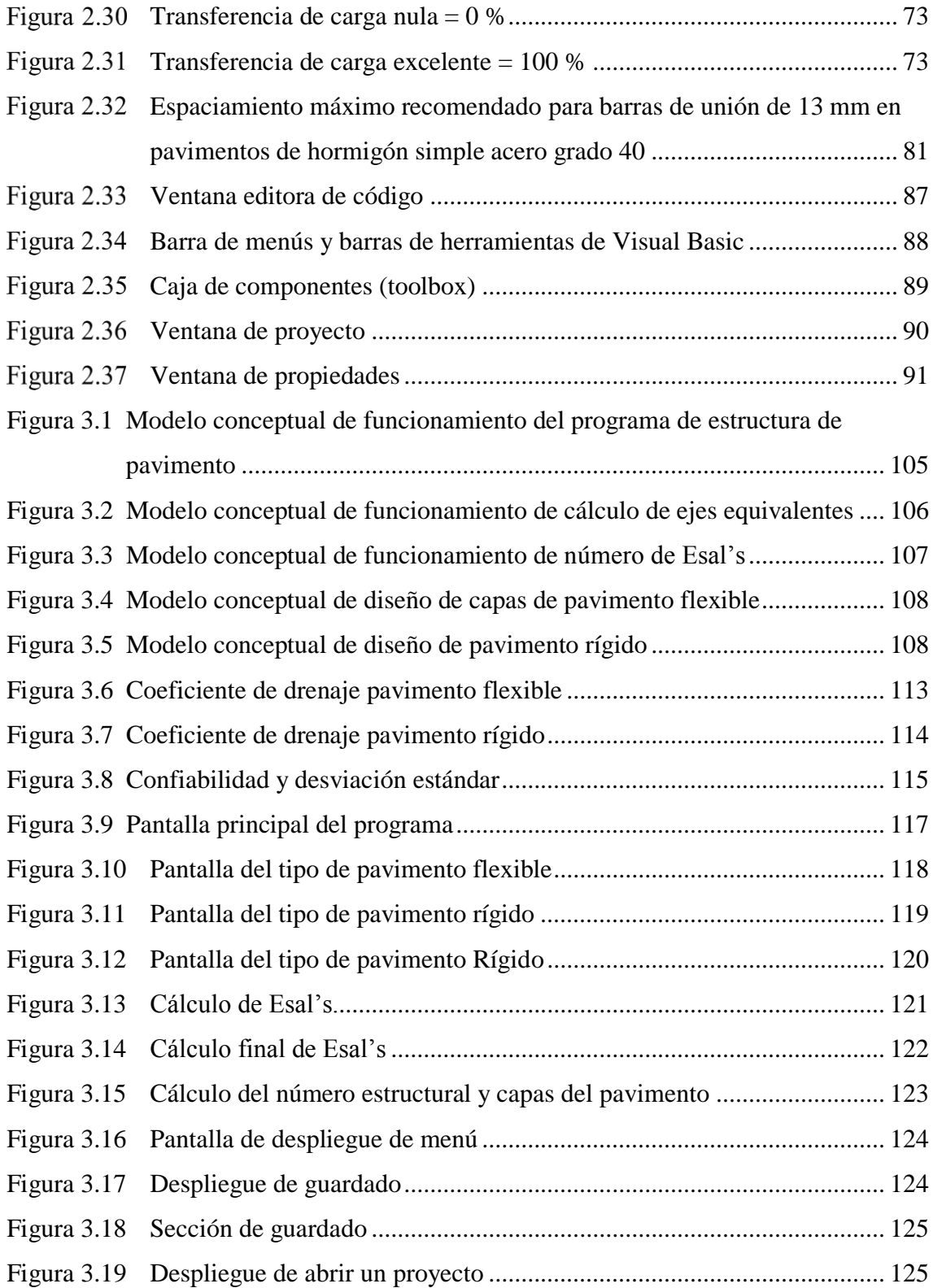

#### ÍNDICE DE CUADROS

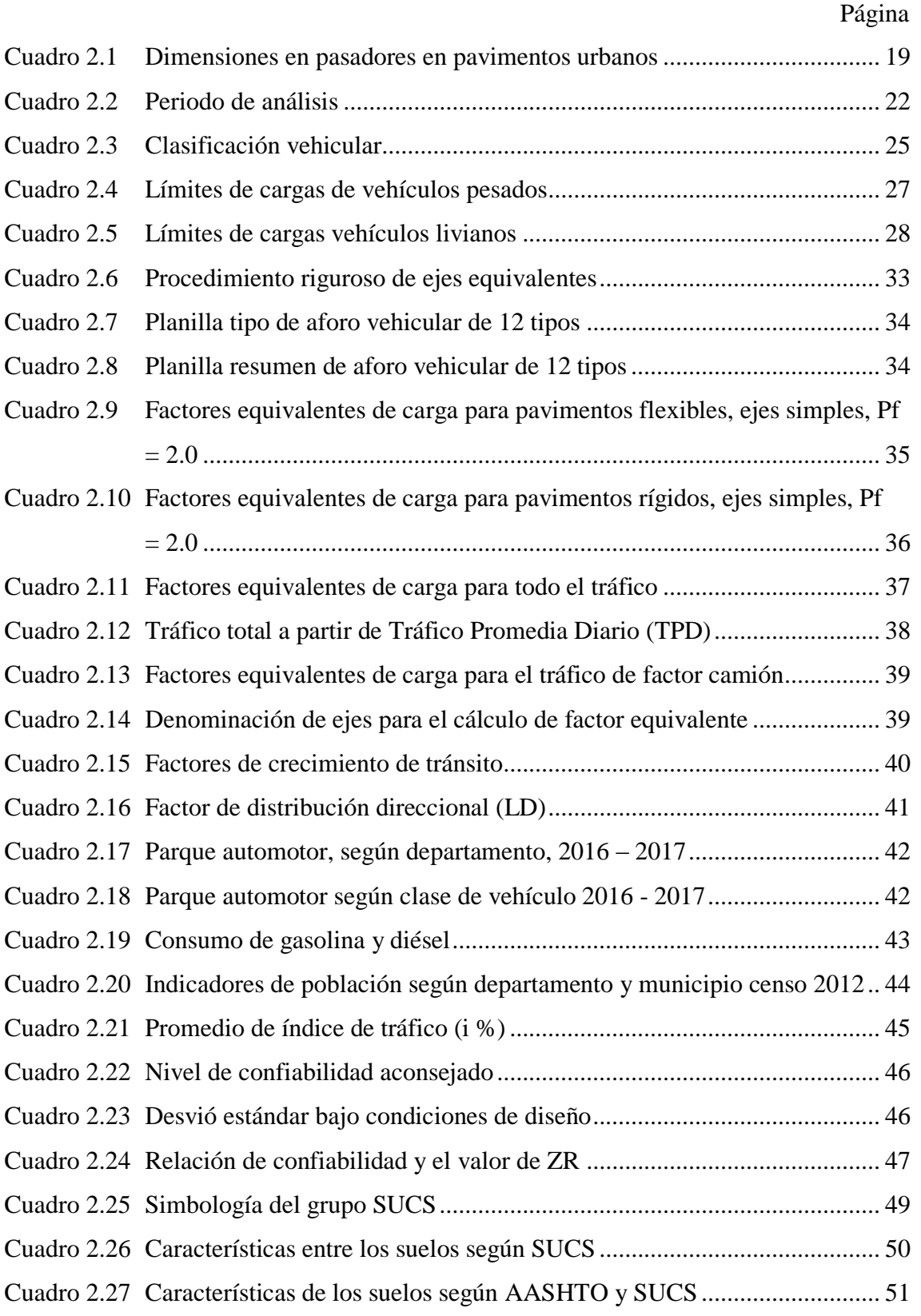

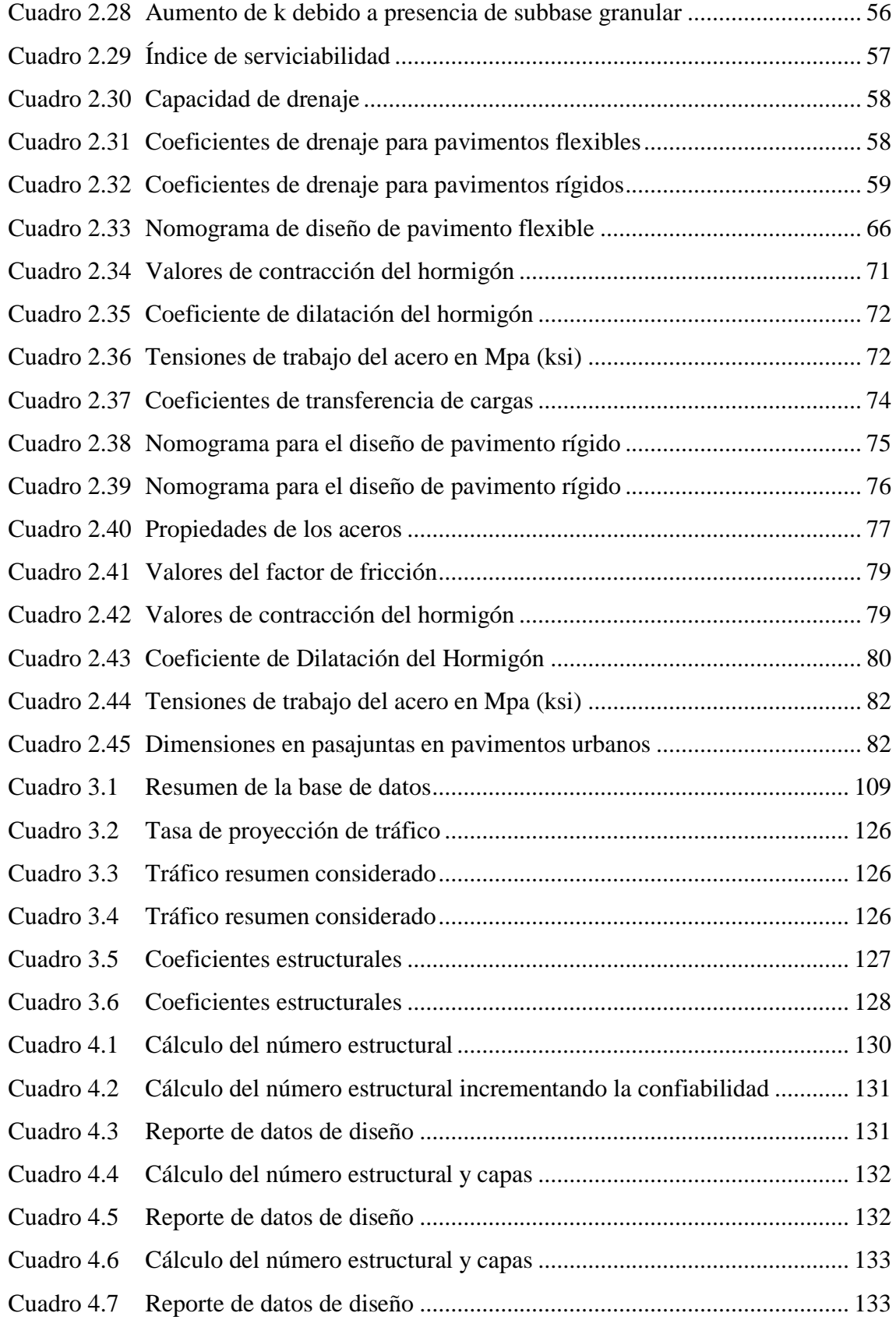

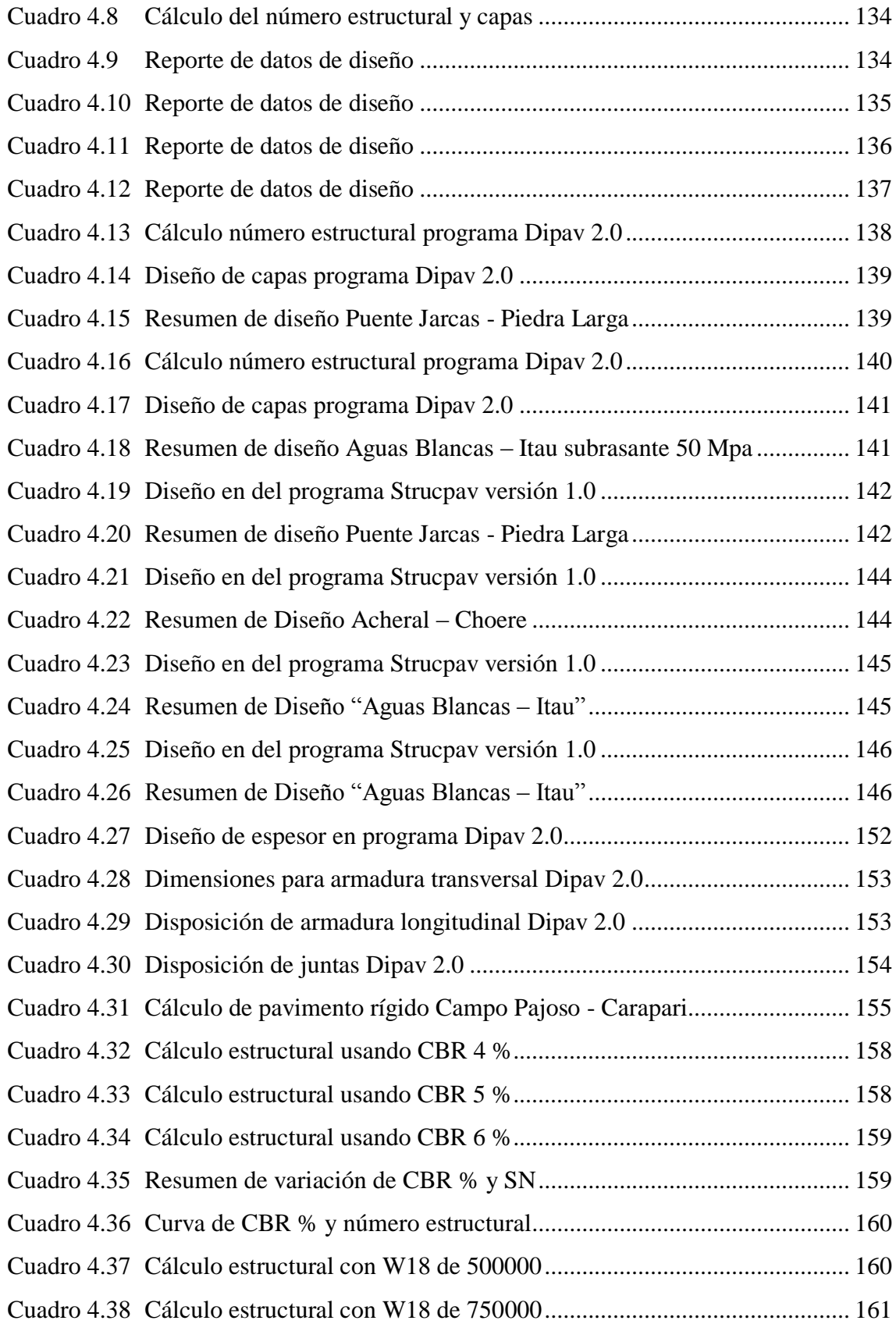

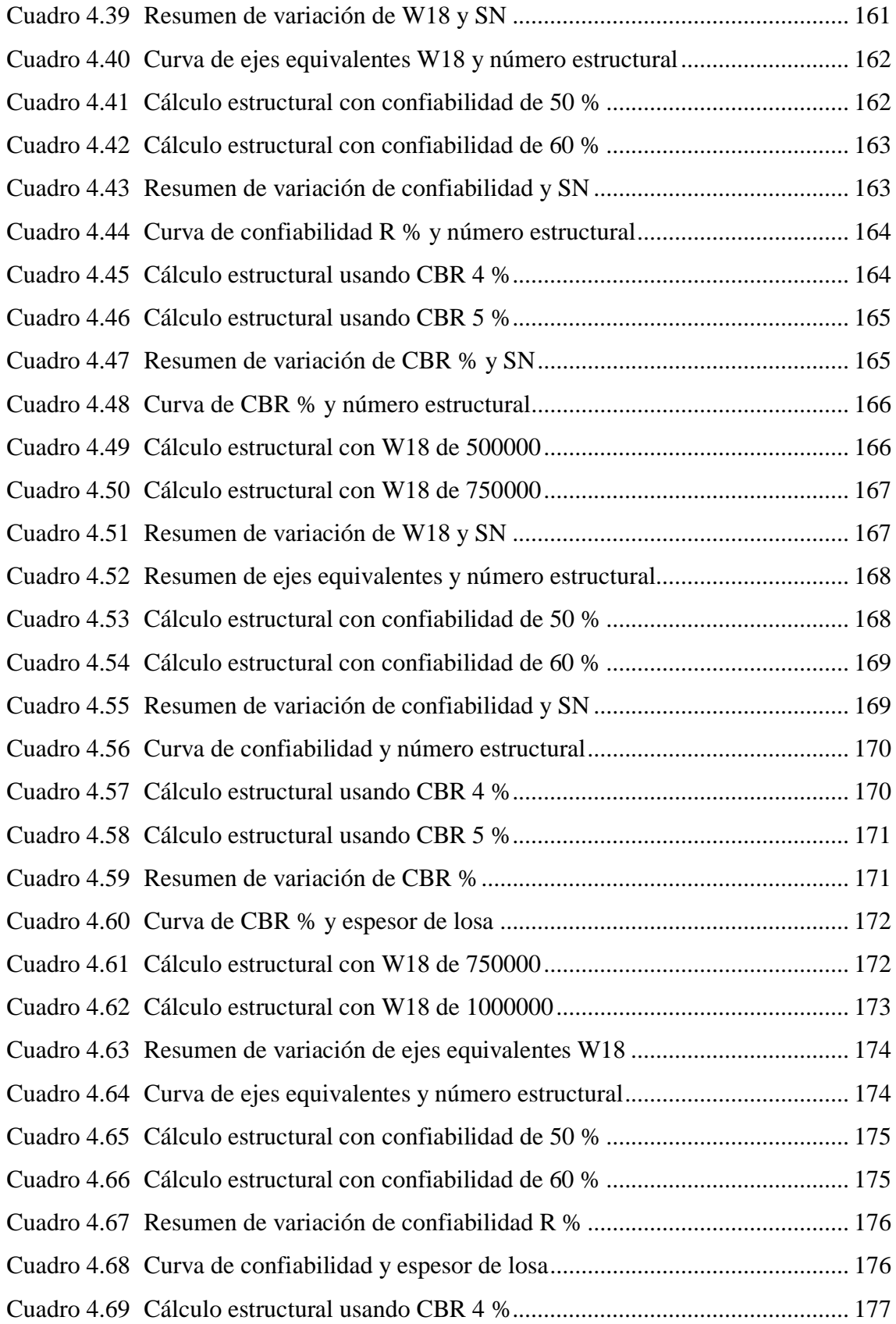

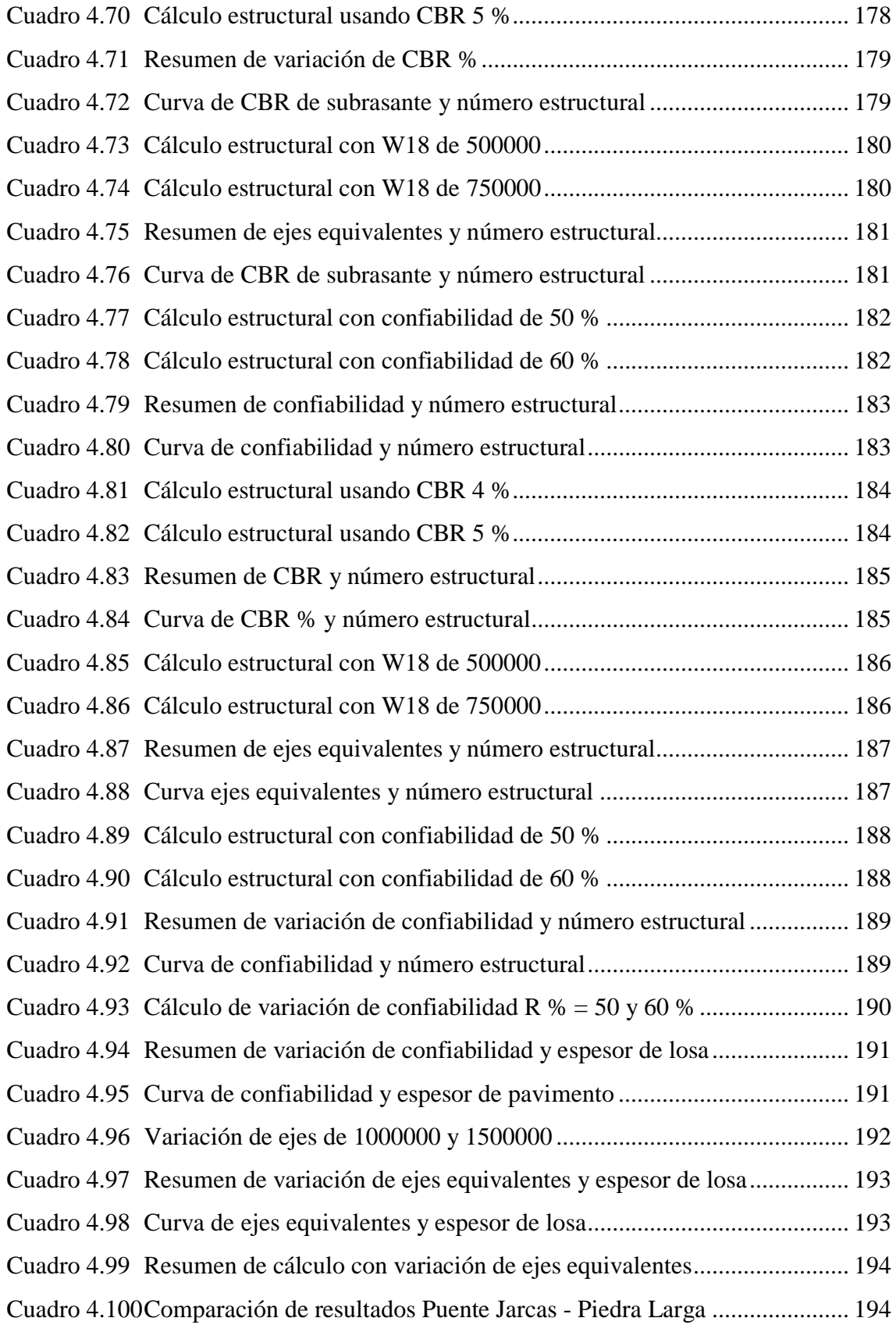

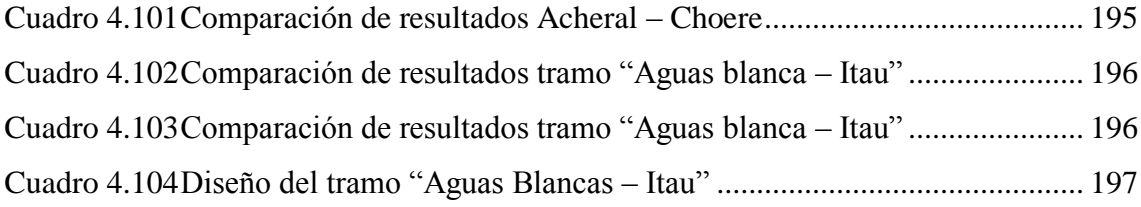